Adobe Flash Player Manual Firefox [Window](http://goto.westpecos.com/go.php?q=Adobe Flash Player Manual Firefox Window Xp 32 Bit) Xp 32 Bit >[>>>CLICK](http://goto.westpecos.com/go.php?q=Adobe Flash Player Manual Firefox Window Xp 32 Bit) HERE<<<

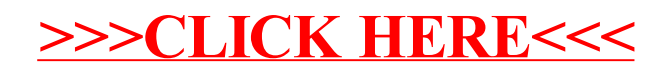